# Cheatography

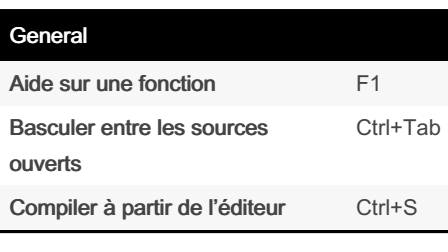

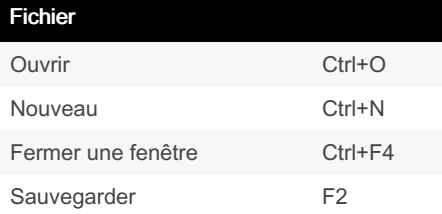

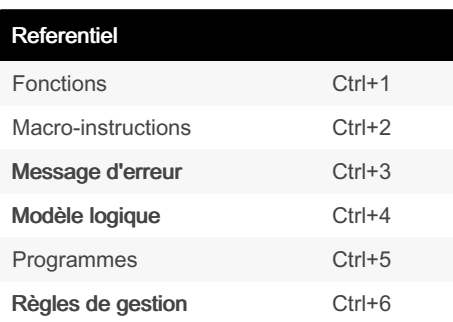

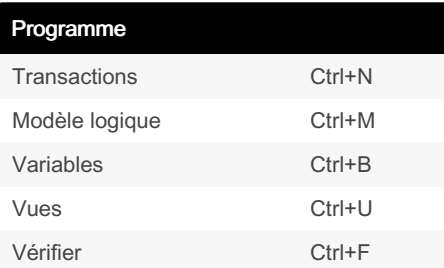

### Insertion d'RG

INSERER\_RG <nomRg>(<variable1>; <variable2>)

#### **Outils**

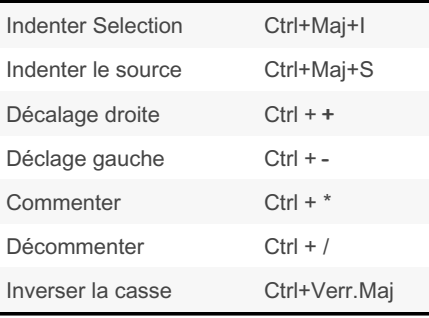

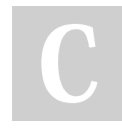

By 4sStylZ [cheatography.com/4sstylz/](http://www.cheatography.com/4sstylz/)

## Adelia-400 (IWS) L4G editor Cheat Sheet

by [4sStylZ](http://www.cheatography.com/4sstylz/) via [cheatography.com/19725/cs/2694/](http://www.cheatography.com/4sstylz/cheat-sheets/adelia-400-iws-l4g-editor)

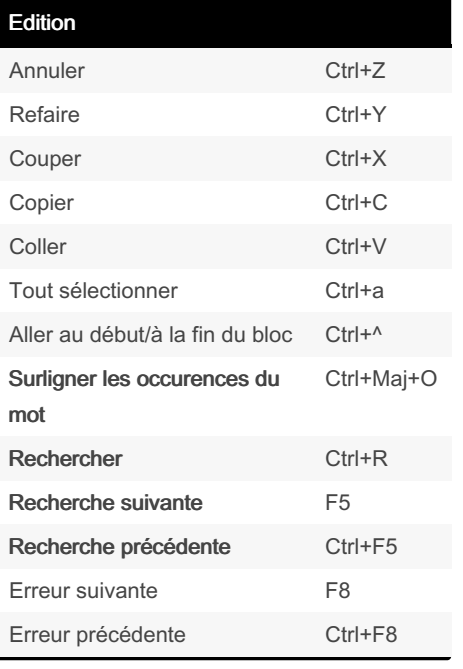

### Obtention d'un rapport

Pour obtenir un rapport complet du programme exploitable via bloc-note ou N++ : Effectuez une vérification du programme et

un clic droit sur la fenêtre de vérification puis "Sauvegarder le rapport".

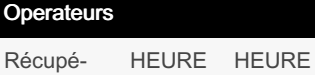

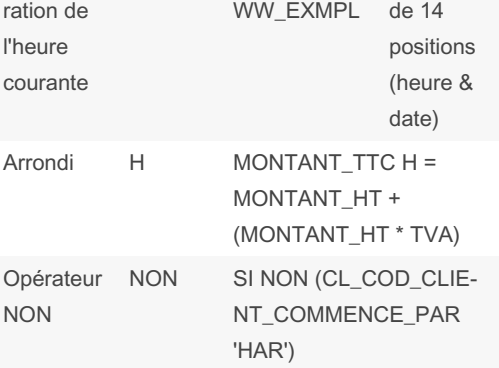

Numérique

Published 15th October, 2014. Last updated 21st December, 2016. Page 1 of 1.

### Sponsored by ApolloPad.com Everyone has a novel in them. Finish Yours! <https://apollopad.com>

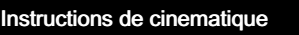

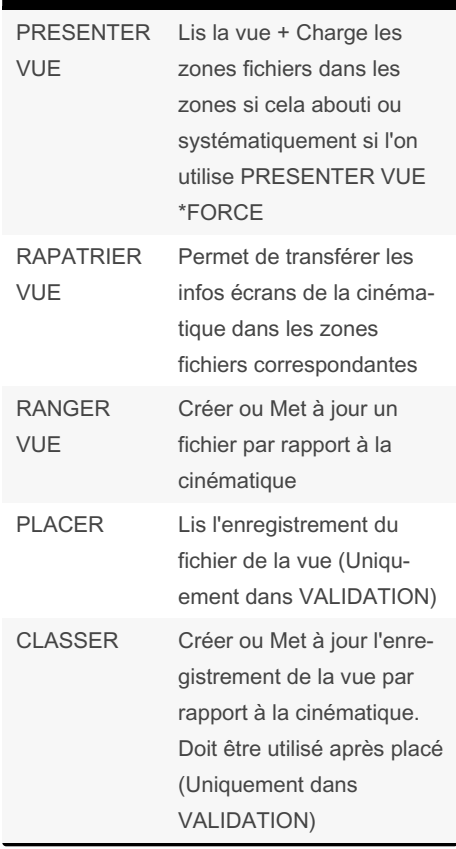